Voici les éléments d'un programme avec le logiciel Scratch.

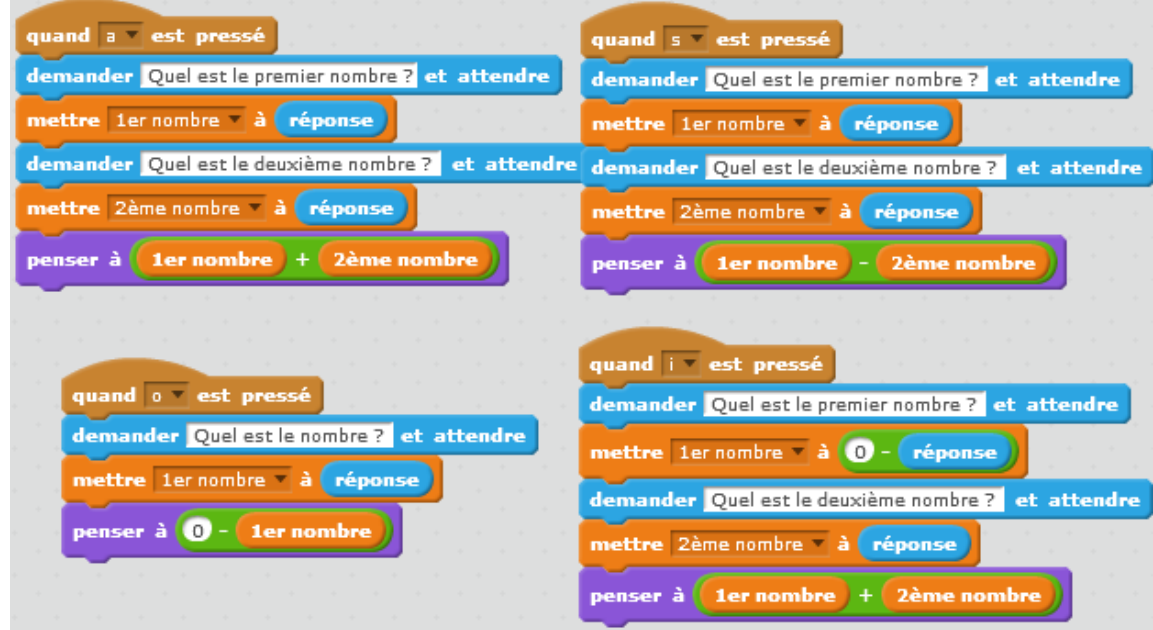

1<sup>ère</sup> partie :

- 1) Décrire ce qu'il se passe lorsque l'utilisateur appuie sur « a ».
- 2) Décrire ce qu'il se passe lorsque l'utilisateur appuie sur « s ».
- 3) Décrire ce qu'il se passe lorsque l'utilisateur appuie sur « o ».
- 4) Décrire ce qu'il se passe lorsque l'utilisateur appuie sur « i ».

2<sup>ème</sup> partie :

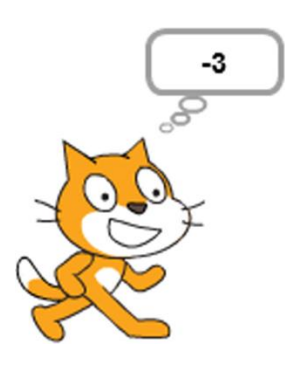

Image 1 Pour chacune des deux images ci-contre, proposer des nombres qui conviennent pour que le chat pense à cette réponse lorsque l'utilisateur appuie  $1/$  sur « a »  $2/$  sur « s » 3/ sur « o » 4/ sur « i »

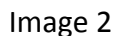

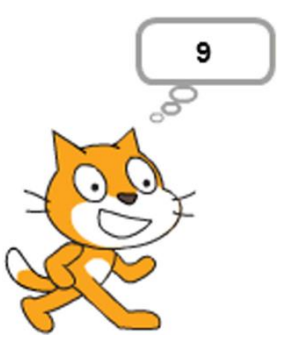

3<sup>ème</sup> partie :

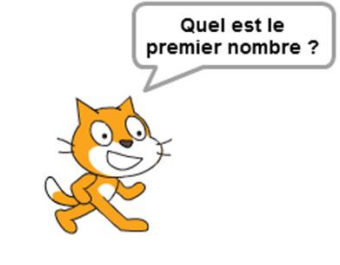

On sait dans cette partie que le premier nombre est 12. 1/ Sur quelles touches l'utilisateur a-t-il pu appuyer ? 2/ Pour chacune des touches possibles, quel doit être le deuxième nombre si le chat pense à la réponse

- a) 5
- b) -8
- c) 0

◕

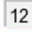